Комитет образования и науки Курской области Областное бюджетное профессиональное образовательное учреждение «Курский автотехнический колледж»

> **УТВЕРЖДАЮ** Заместитель директора HAM.HO.Terposa/ « (6 » июня 2021 г.

# РАБОЧАЯ ПРОГРАММА

общеобразовательного учебного предмета

# ОУП.09 Информатика

по специальности

22.02.06 Сварочное производство

Курск, 2021

Рассмотрена цикловой комиссией математических дисциплин Протокол №11 от 24 июня 2021 г.

Председатель цикловой комиссии

/В.Е.Власова/

Разработана  $\Phi$  FOC среднего общего на основе образования, утвержденного приказом Минобрнауки России от 17 мая 2012 г. №413,

примерной программы общеобразовательной учебной дисциплины «Информатика» для профессиональных образовательных организаций, рекомендованной ФГАУ «ФИРО» Протокол №3 от 21 июля 2015 г.

Составитель (автор): Воробьева Т.Н., преподаватель

### **СОДЕРЖАНИЕ**

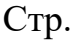

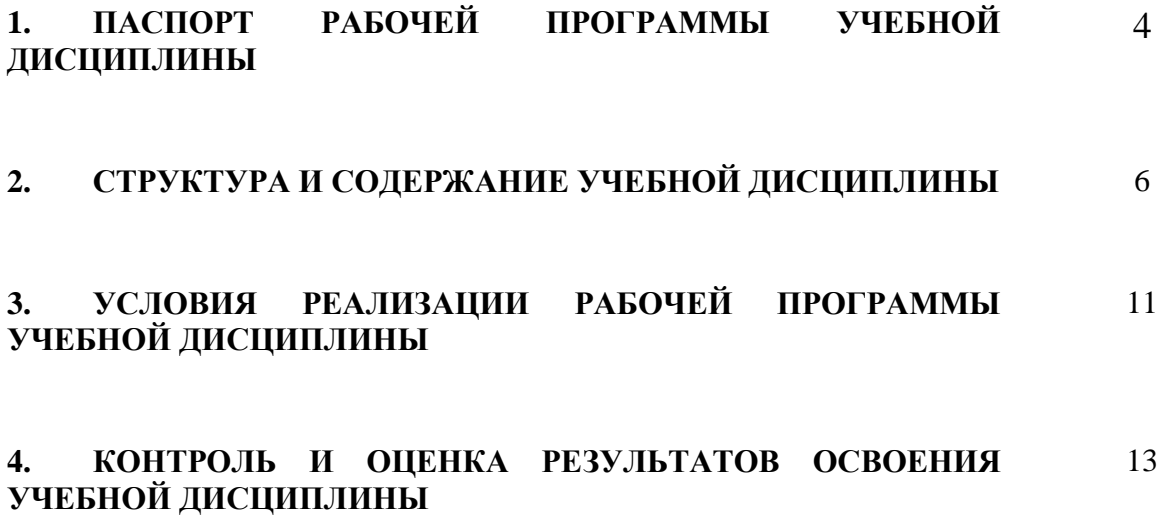

#### **1. ПАСПОРТ РАБОЧЕЙ ПРОГРАММЫ УЧЕБНОЙ ДИСЦИПЛИНЫ**

#### **Информатика**

#### **1.1. Область применения учебной программы**

Рабочая программа учебной дисциплины является частью подготовки математического и общего естественнонаучного цикла в соответствии с ФГОС по специальности СПО 20.02.06 Сварочное производство укрупненная группа 20.00.00 Технология материалов

**1.2. Место учебной дисциплины в структуре общеобразовательной программы:**  дисциплина входит в математический и общий естественнонаучный цикл ЕН.02.

#### **1.3. Цели и задачи учебной дисциплины – требования к результатам освоения дисциплины:**

В результате освоения учебной дисциплины **студент должен уметь:**

У1. Выполнять расчеты с использованием прикладных компьютерных программ;

У2. Использовать информационно-телекоммуникационную сеть «Интернет» (далее – сеть Интернет) и ее возможности для организации оперативного обмена информацией;

У3. Использовать технологии сбора, размещения, хранения, накопления, преобразования и передачи данных в профессионально ориентированных информационных системах; У4. Обрабатывать и анализировать информацию с применением программных средств и вычислительной техники;

У5. Получать информацию в локальных и глобальных компьютерных сетях;

У6. Применять графические редакторы для создания и редактирования изображений;

У7. Применять компьютерные программы для поиска информации, составления и оформления документов и презентаций.

В результате освоения учебной дисциплины **студент должен знать:**

З1. Базовые системные программные продукты и пакеты прикладных программ;

З2. Основные положения и принципы построения системы обработки и передачи информации;

З3. Устройство компьютерных сетей и сетевых технологий обработки и передачи информации;

З4. Методы и приемы обеспечения информационной безопасности;

З5. Методы и средства сбора, обработки, хранения, передачи и накопления информации;

З6. Общий состав и структуру персональных электронно-вычислительных машин и вычислительных систем;

З7. Основные принципы, методы и свойства информационных и телекоммуникационных технологий, их эффективность.

В результате освоения учебной дисциплины **обучающийся должен обладать следующими общими и профессиональными компетенциями:**

ОК 1. Понимать сущность и социальную значимость своей будущей профессии, проявлять к ней устойчивый интерес.

ОК 3. Принимать решения в стандартных и нестандартных ситуациях и нести за них ответственность.

ОК 4. Осуществлять поиск и использование информации, необходимой для эффективного выполнения профессиональных задач, профессионального и личностного развития.

ОК 5. Использовать информационно-коммуникационные технологии в профессиональной деятельности.

ОК 8. Самостоятельно определять задачи профессионального и личностного развития, заниматься самообразованием, осознанно планировать повышение квалификации.

ОК 9. Ориентироваться в условиях частой смены технологий в профессиональной деятельности.

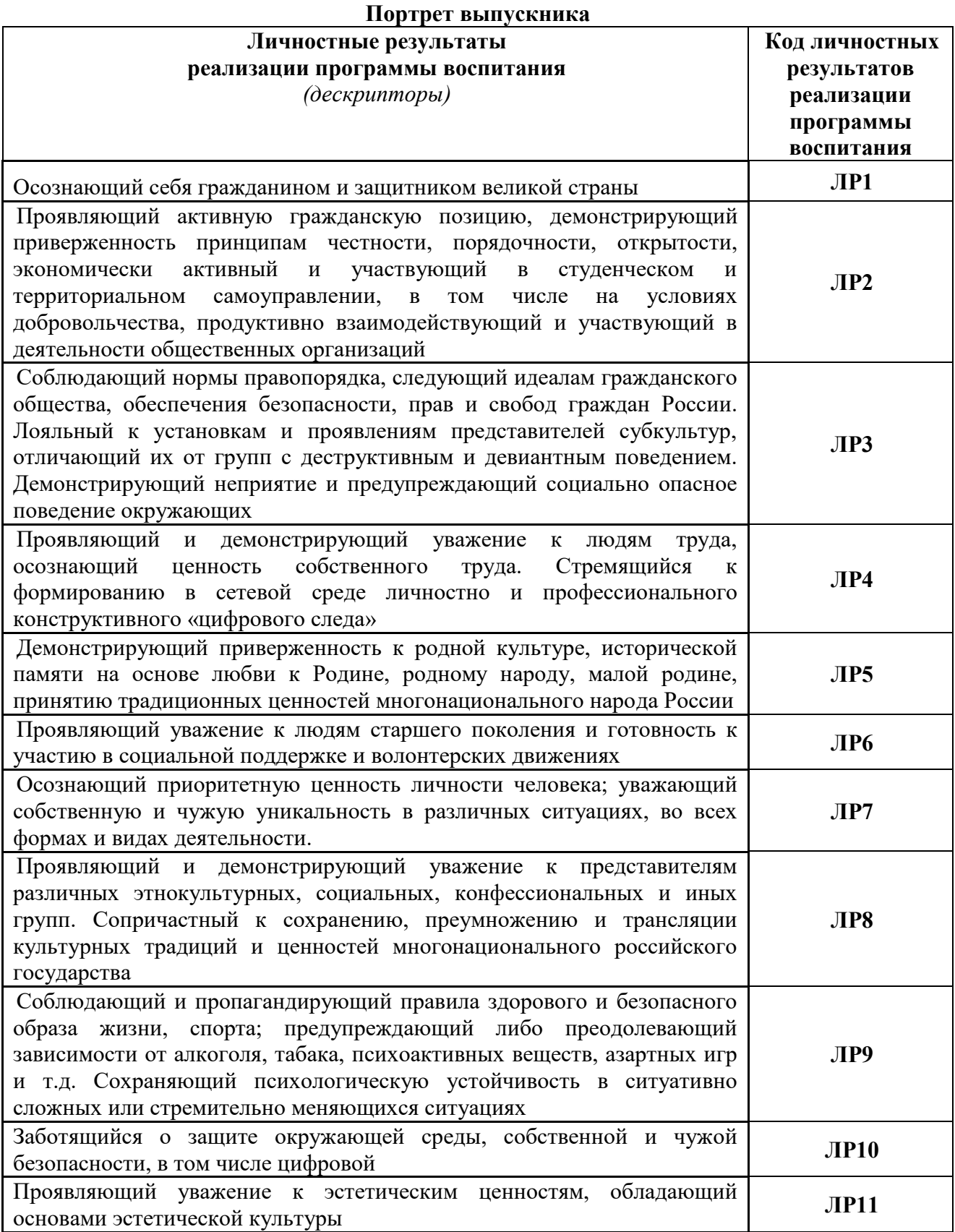

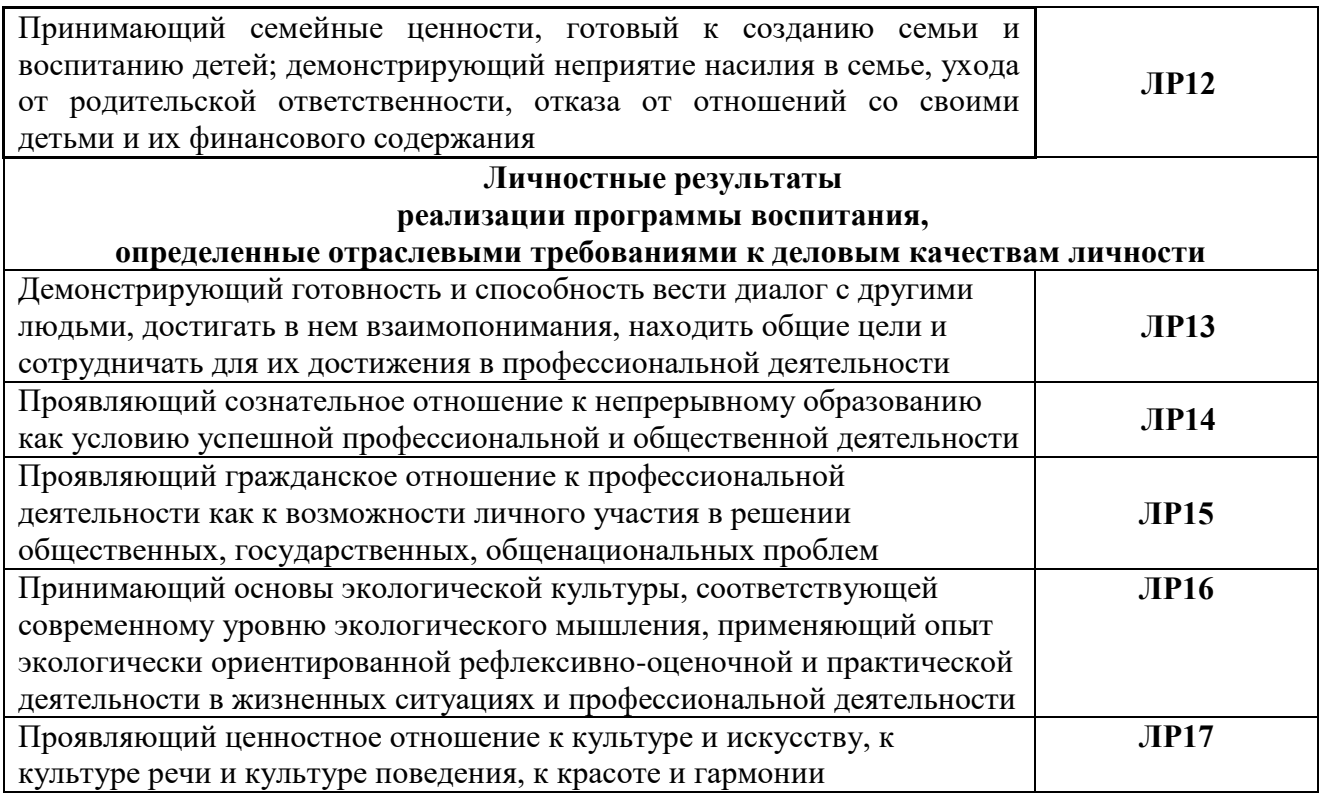

#### **1.4. Количество часов на освоение программы учебной дисциплины:**

максимальной учебной нагрузки обучающегося – *96* часов, в том числе:

обязательной аудиторной учебной нагрузки обучающегося – *64* часа;

самостоятельной работы обучающегося – *32* часа;

из них в форме практической подготовки – *30* часов.

## **2. СТРУКТУРА И СОДЕРЖАНИЕ УЧЕБНОЙ ДИСЦИПЛИНЫ**

### **2.1. Объем учебной дисциплины и виды учебной работы**

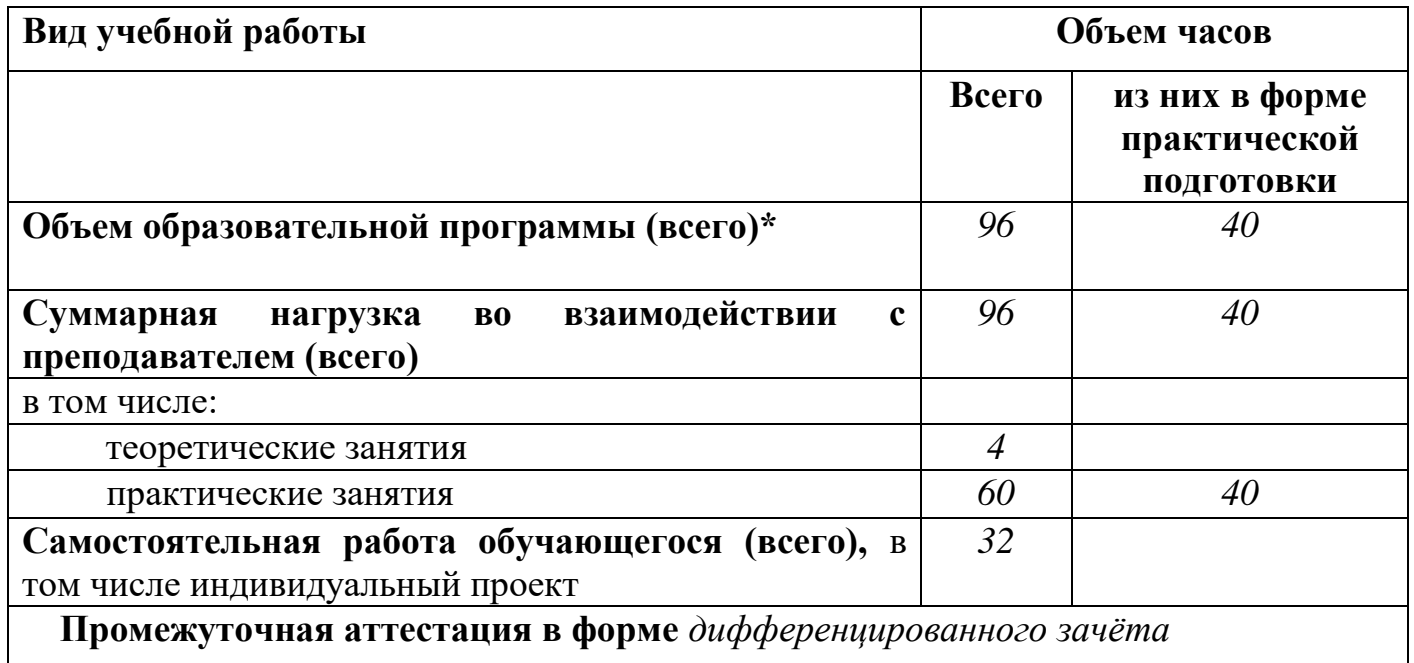

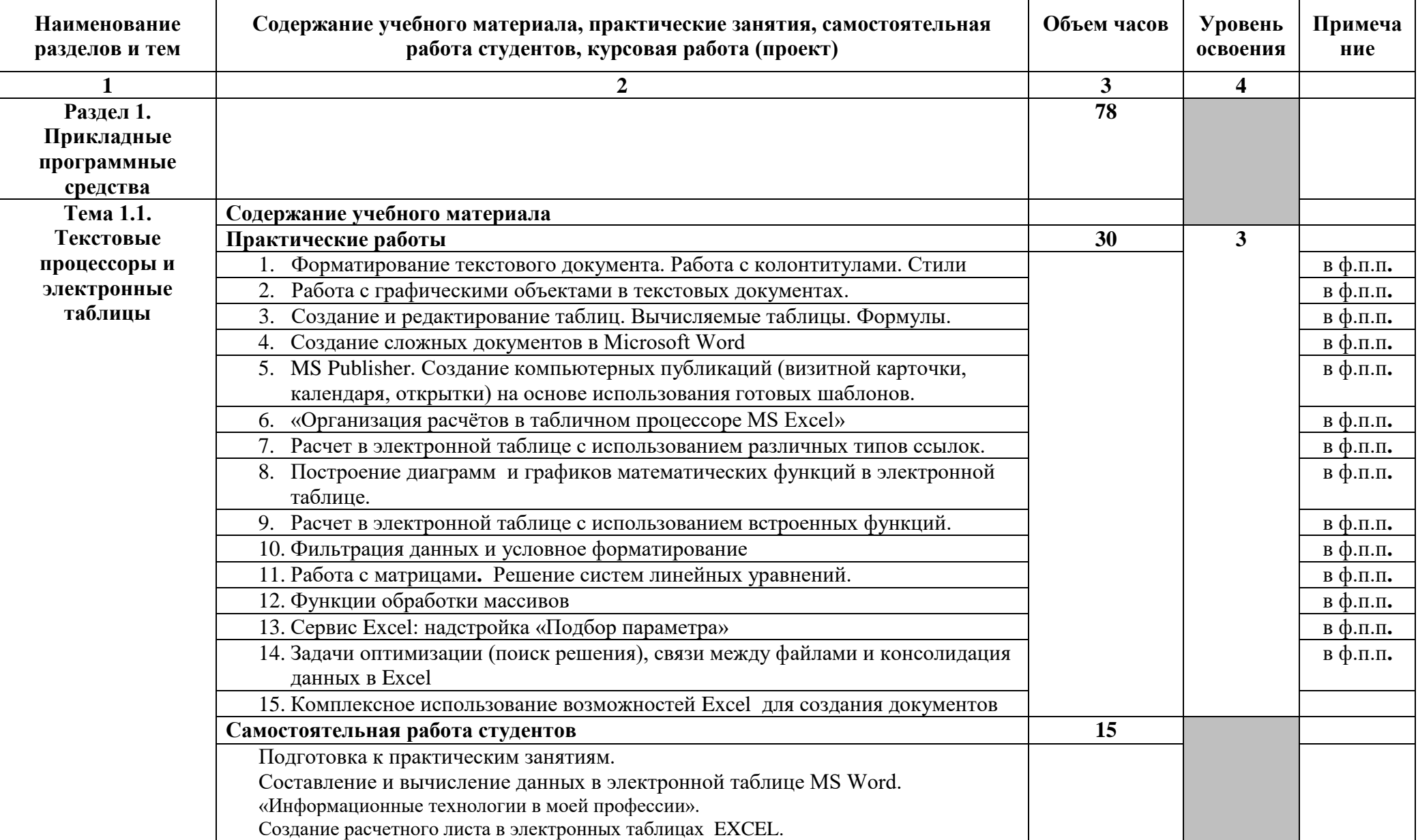

### **2.2. Тематический план и содержание учебной дисциплины «Информатика»**

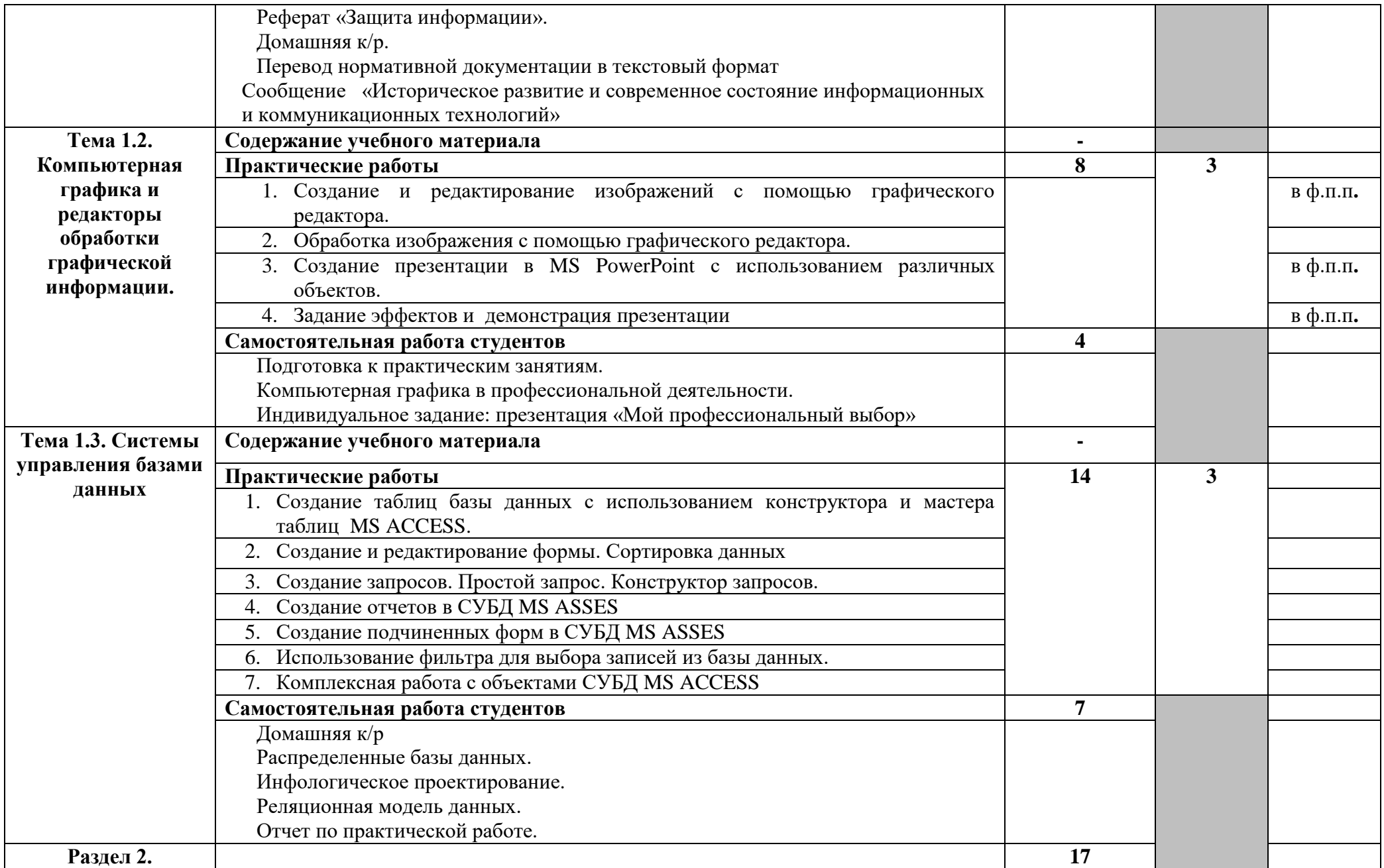

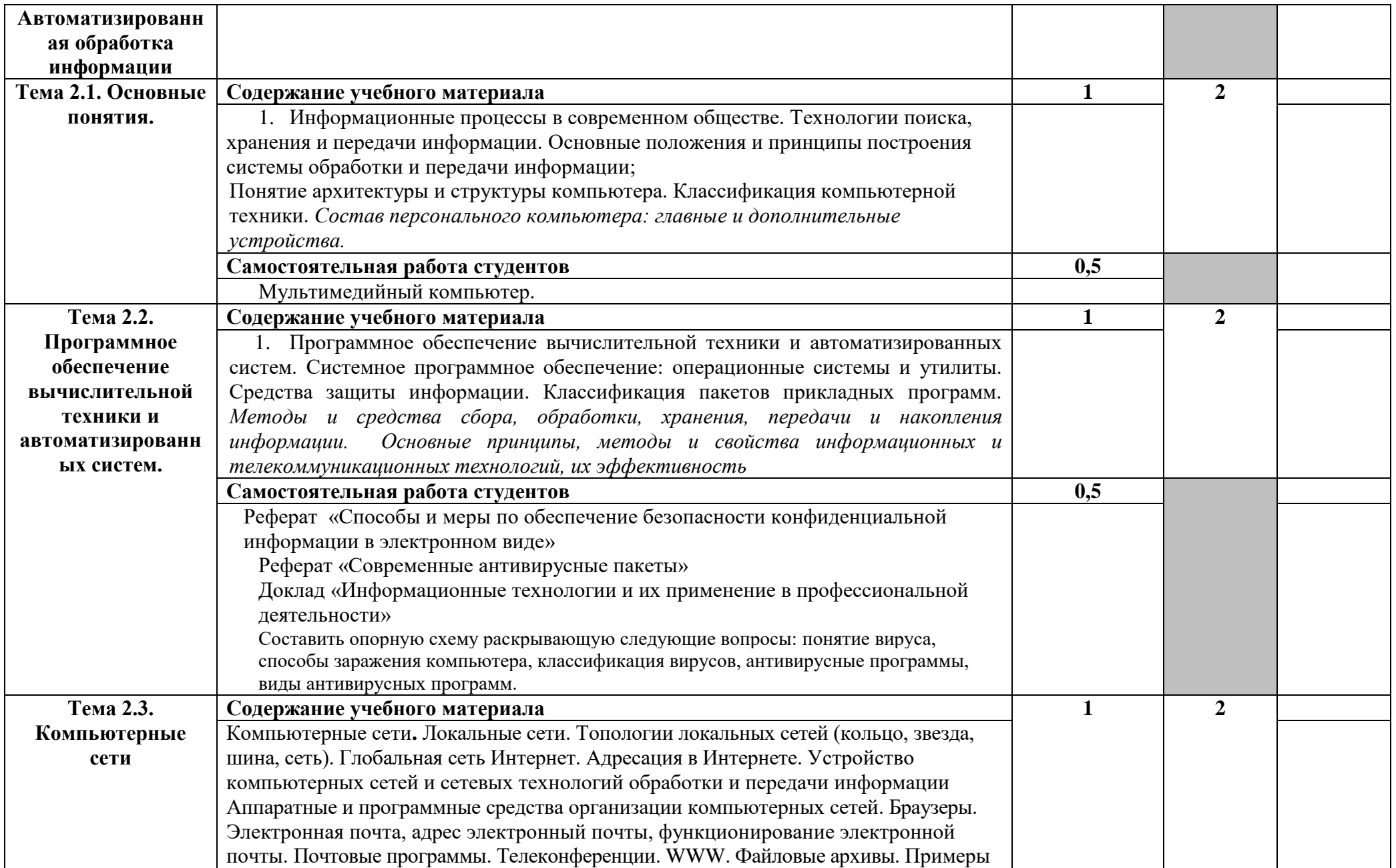

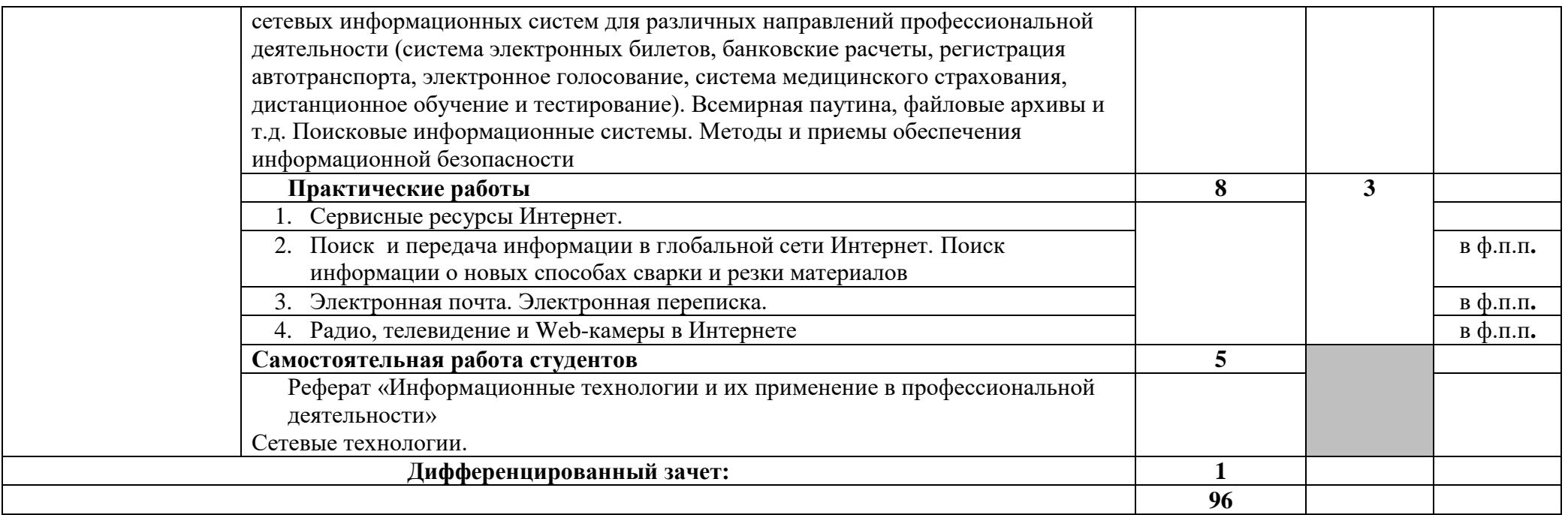

Для характеристики уровня освоения учебного материала используются следующие обозначения:

1 - ознакомительный (узнавание ранее изученных объектов, свойств);

2 - репродуктивный (выполнение деятельности по образцу, инструкции или под руководством);

3 – продуктивный (планирование и самостоятельное выполнение деятельности, решение проблемных задач)

#### **3. УСЛОВИЯ РЕАЛИЗАЦИИ РАБОЧЕЙ ПРОГРАММЫ УЧЕБНОЙ ДИСЦИПЛИНЫ**

#### **3.1. Требования к минимальному материально-техническому обеспечению**

Реализация учебной дисциплины требует наличия учебного кабинета информатики.

#### **Оборудование кабинета информатики:**

- посадочные места по количеству студентов;
- рабочее место преподавателя;
- комплект сетевого оборудования, обеспечивающий соединение всех компьютеров, установленных в кабинете в единую сеть, с выходом через прокси-сервер в Интернет;
- аудиторная доска для письма;
- компьютерные столы по числу рабочих мест студентов 11
- вентиляционное оборудование, обеспечивающие комфортные условия проведения занятий.

#### **Технические средства обучения:**

- мультимедийный проектор;
- проекционный экран;
- $-$  персональные компьютеры с лицензионным программным обеспечением  $-12$ ;
- принтер черно-белый лазерный;
- принтер цветной лазерный;
- сканер;
- $-$  устройства вывода звуковой информации: звуковые колонки $^{\rm l}$ .

#### **3.2.Информационное обеспечение обучения**

#### **Перечень рекомендуемых учебных изданий, Интернет-ресурсов, дополнительной литературы**

#### **Основные источники:**

- 1. Цветкова М.С., Гаврилова С.А., Хлобыстова И.Ю. Информатика: Практикум для профессий и специальностей технического и социально-экономического профилей / под ред. М.С. Цветковой. – М.: 2018
- 2. Михеева Е.В. Практикум по информатике : учеб. пособие для студ. учреждений сред. проф. образования / Е. В. Михеева. — 11-е изд., стер. — М. : Издательский центр «Академия», 2018. — 192 с.

#### **Дополнительные источники:**

- 1. Цветкова М.С., Хлобыстова И.Ю.. Информатика : Учебник. М.: 2018
- 3. Михеева Е. В. Информатика : учебник для студ. учреждений сред. проф. образования / Е. В. Михеева, О. И.Титова. — 9-е изд., стер. — М. : Издательский центр «Академия», 2017. — 352 с
- 4. Малясова С. В., Демьяненко С. В., Цветкова М.С. Информатика: Пособие для подготовки к ЕГЭ /Под ред. М.С. Цветковой. – М.: 2017

<sup>1</sup>  $1$  По числу рабочих мест обучающихся.

- 5. Михеева Е. В. Информационные технологии в профессиональной деятельности. Технические специальности,14-е издание, стер.- М.: Издательский центр «Академия», 2018.- 384с.
- 6. Уваров В.М., Силакова Л.А., Красникова Н.Е. Практикум по основам информатики и вычислительной техники: учеб. пособие. – М: **Academia** 2017.

#### **Интернет-ресурсы**

- **1.** www.fcior.edu.ru (Федеральный центр информационно-образовательных ресурсов — ФЦИОР).
- **2.** www. school-collection. edu. ru (Единая коллекция цифровых образовательных ресурсов).
- **3.** www. intuit. ru/studies/courses (Открытые интернет-курсы «Интуит» по курсу «Информатика»).
- **4.** www. lms. iite. unesco. org (Открытые электронные курсы «ИИТО ЮНЕСКО» по информационным технологиям).
- **5.** http://ru. iite. unesco. org/publications (Открытая электронная библиотека «ИИТО ЮНЕ-СКО» по ИКТ в образовании).
- **6.** www.megabook. ru (Мегаэнциклопедия Кирилла и Мефодия, разделы «Наука / Математика. Кибернетика» и «Техника / Компьютеры и Интернет»).
- **7.** www. ict. edu. ru (портал «Информационно-коммуникационные технологии в образовании»).
- **8.** www. digital-edu. ru (Справочник образовательных ресурсов «Портал цифрового образования»).
- **9.** www. window. edu. ru (Единое окно доступа к образовательным ресурсам Российской Федерации).
- **10.** www. freeschool. altlinux. ru (портал Свободного программного обеспечения).
- **11.** www. heap. altlinux. org/issues/textbooks (учебники и пособия по Linux).
- **12.** www. books. altlinux. ru/altlibrary/openoffice (электронная книга «ОpenOffice. org: Теория и практика»).
- **13.** <http://school-collection.edu.ru/>Клавиатурный тренажер
- **14.** [mon.gov](http://www.mon.gov.ru/) Официальный сайт Министерства образования и науки Российской Федерации
- **15.** [window.edu.ru](http://window.edu.ru/window) Единое окно доступа к образовательным ресурсам
- **16.** [http://www.computer-museum.ru](http://www.computer-museum.ru/) Виртуальный компьютерный музей
- **17.** Информатика и информационные технологии: сайт лаборатории информатики МИОО http://iit.metodist.ru
- **18.** Конструктор школьных сайтов (Некоммерческое партнерство «Школьный сайт») [http://www.edusite.ru](http://www.edusite.ru/)
- **19.** Онлайн-тестирование и сертификация по информационным технологиям [http://test.specialist.ru](http://test.specialist.ru/)
- **20.** Проект [Alglib.ru:](http://alglib.ru/) библиотека алгоритмов [http://alglib.sources.ru](http://alglib.sources.ru/)
- **21.** Сайт RusEdu: информационные технологии в образовании [http://www.rusedu.info](http://www.rusedu.info/)
- **22.** Сайт «Клякс@.net»: Информатика и ИКТ в школе. Компьютер на уроках [www.klyaksa.net.](http://www.klyaksa.net/) Режим доступа свободный(09.11.2021г)
- **23.** https://ru.wikipedia.org/wiki/Информатика Информатика Википедия [Электронный ресурс] – режим доступа: свободный (09.11.2021г)
- **24.** Компьютерные сети [Электронный ресурс] режим доступа: http://net.epublish.ru свободный (06.10.2021г
- **25.** Свободное программное обеспечение (СПО) в российских школах [http://freeschool.altlinux.ru](http://freeschool.altlinux.ru/)
- **26.** Система автоматизированного проектирования КОМПАС-3D в образовании [http://edu.ascon.ru](http://edu.ascon.ru/)
- **27.** Справочная правовая система «Консультант+» http://www.consultant.ru
- **28.** Справочная правовая система "ГАРАНТ" http://www.garant.ru

### **4. КОНТРОЛЬ И ОЦЕНКА РЕЗУЛЬТАТОВ ОСВОЕНИЯ УЧЕБНОЙ ДИСЦИПЛИНЫ**

**Контроль и оценка** результатов освоения учебной дисциплины осуществляется преподавателем в процессе проведения аудиторных занятий, тестирования, а также выполнения обучающимися индивидуальных и групповых заданий, практических работ.

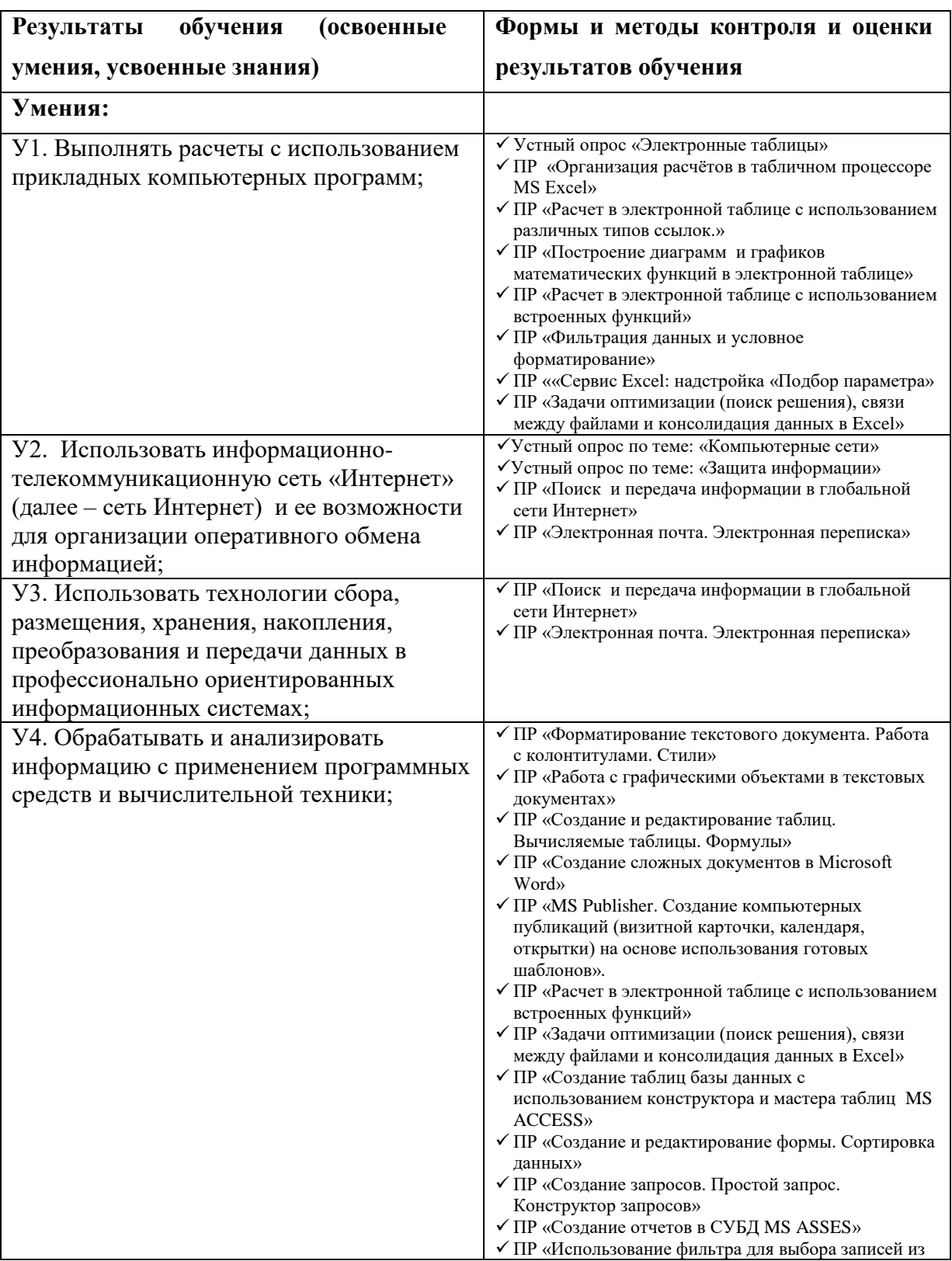

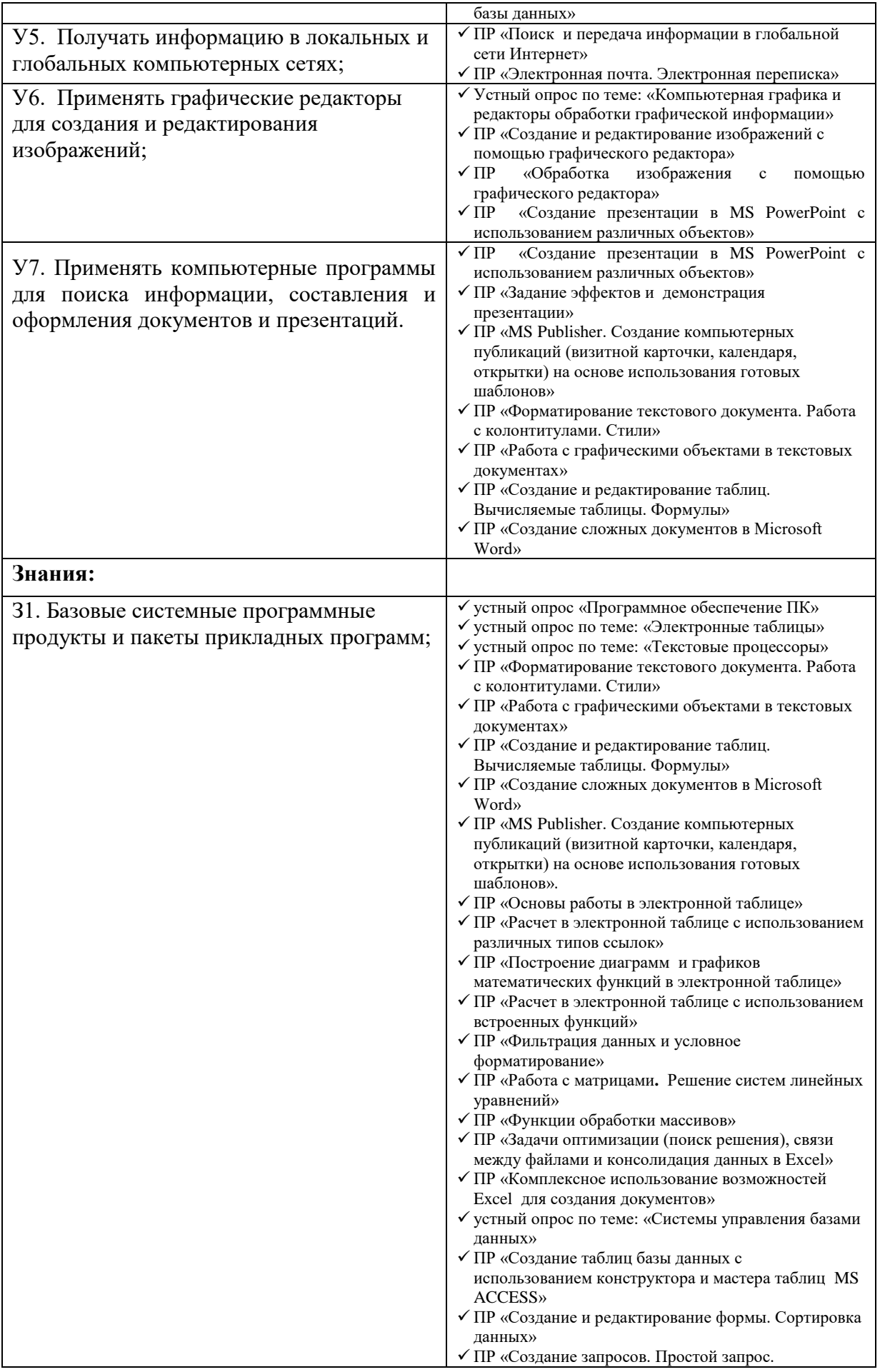

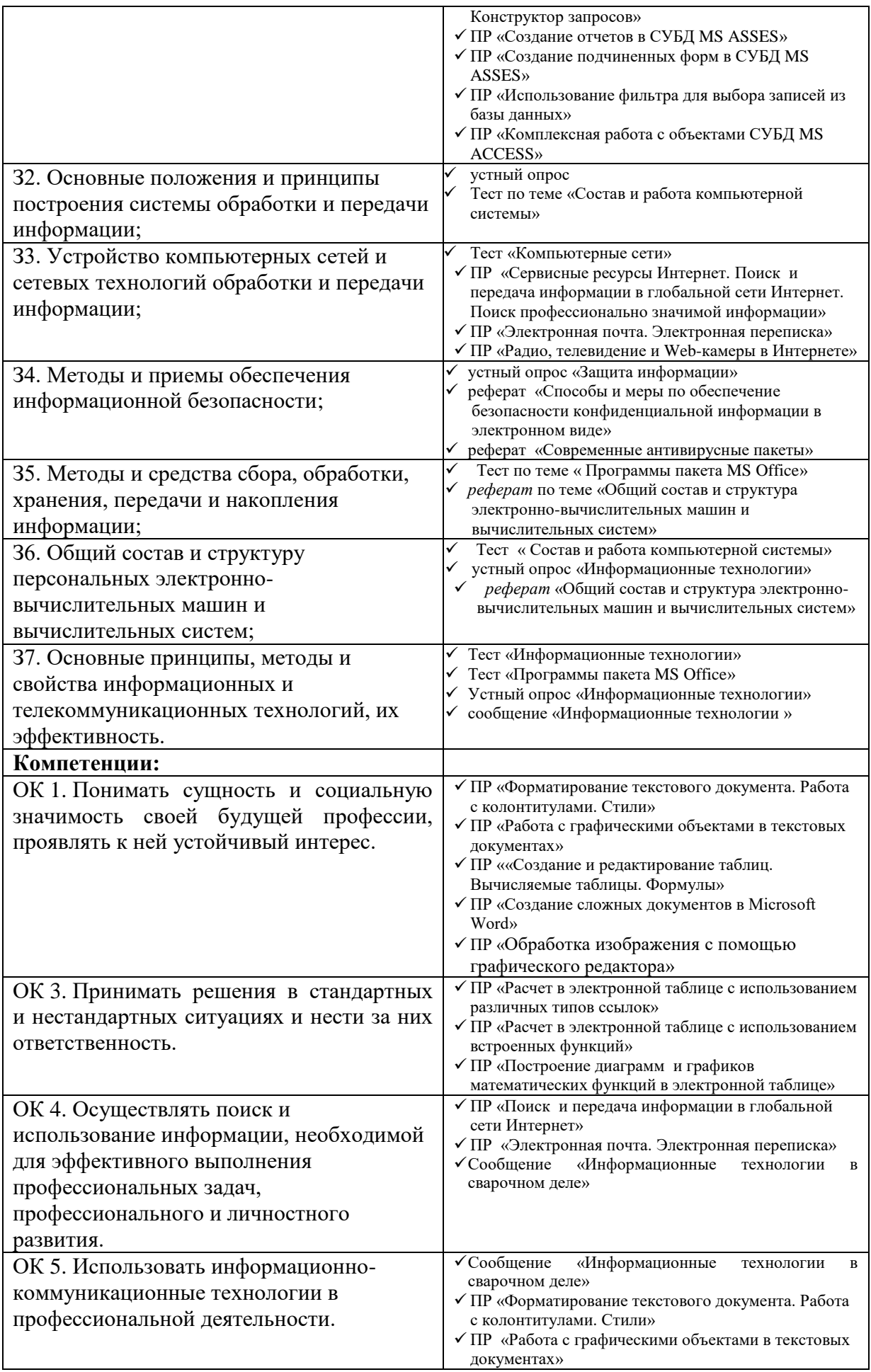

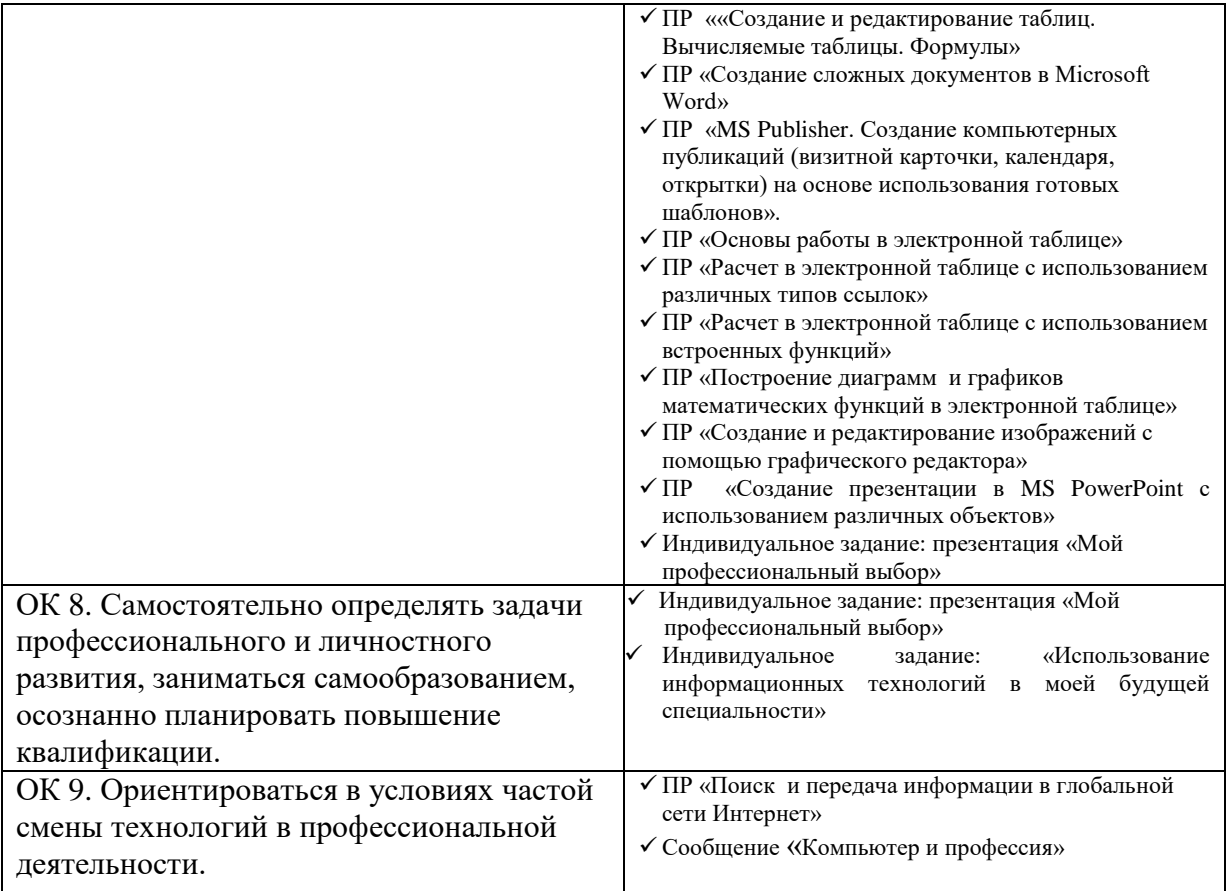

# **Тематический план учебной дисциплины «Информатика»**

# **Специальность:** 22.02.06 **«Сварочное производство»**

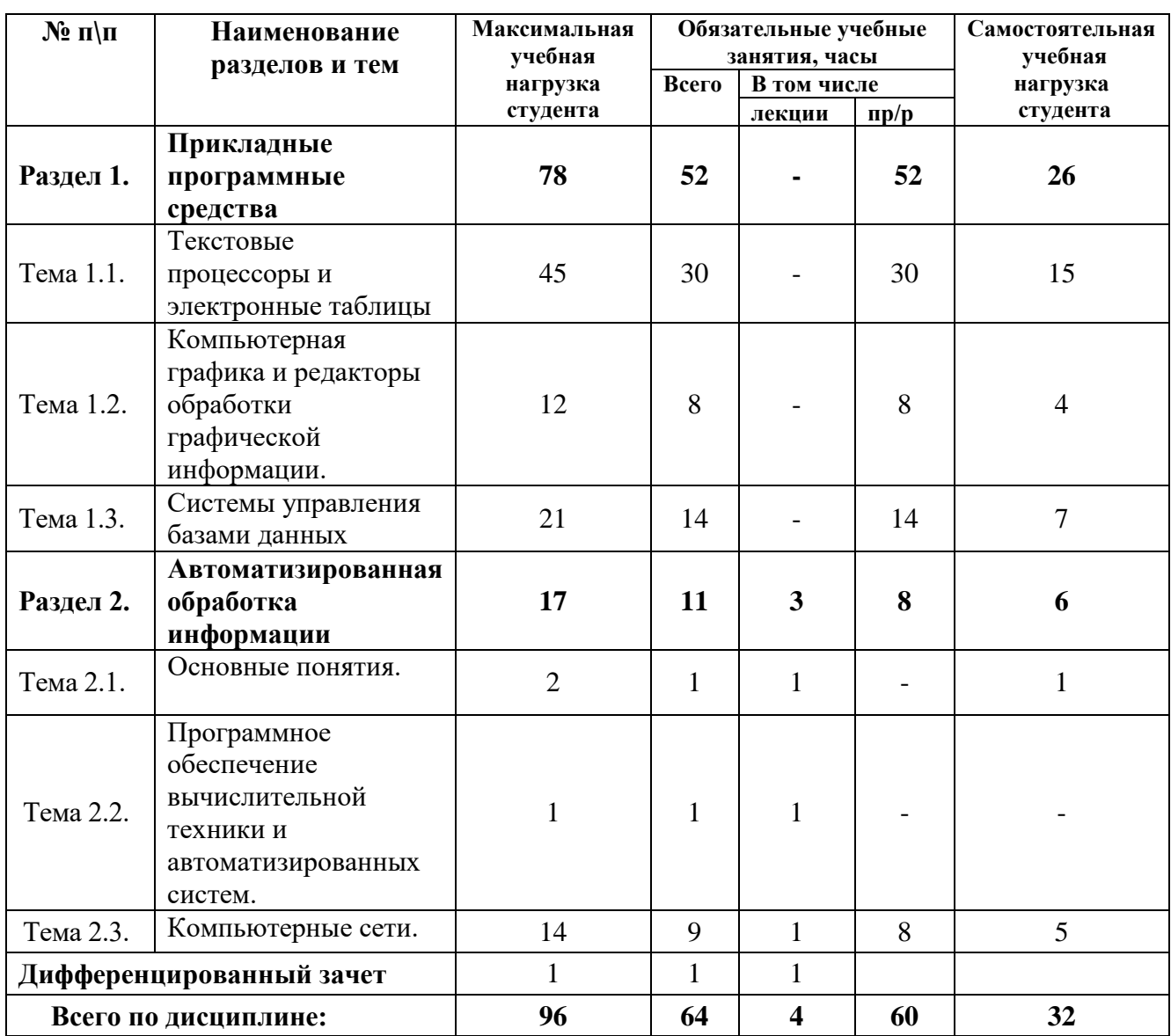